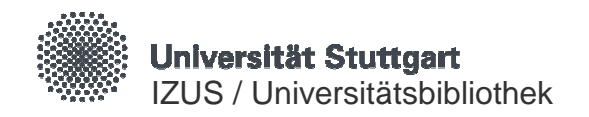

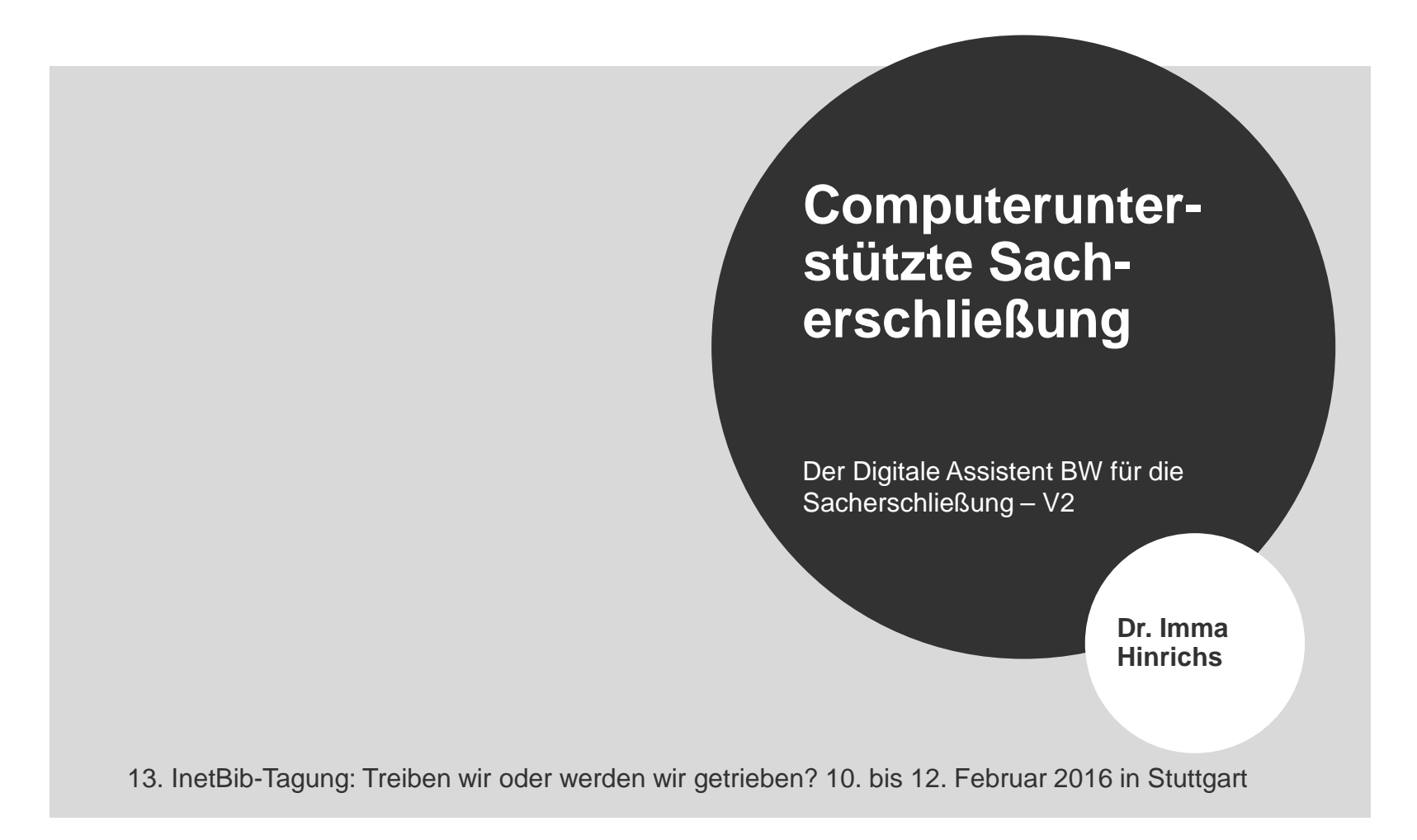

### **Bibliothekarische Inhaltserschließung heute**

 $\rightarrow$  von der Nutzung her gedacht

- Eine Volltextsuche macht eine Sacherschließung nicht überflüssig, vielmehr erfordert eine gute Suche eine inhaltliche Erschließung (Fokussierung) mit kontrolliertem Vokabular bzw. Klassifikation (Präzisierung) und ggf. Konkordanzen.
- Damit Fremddatenübernahme nicht zu einem sinnlosen Zirkel wird, ist intellektueller Input unabdingbar, auch für die Sacherschließung.
- Unterstützung intellektueller Sacherschließung mit automatischen Verfahren ist das Ziel.

**Die QualitätsfrageDie NutzungsfrageDie Erschließungsstrategie**

Schaubild nach Peter Schäuble, Vortrag zum DA BW – V2, am 14.12.2015 in der UB Stuttgart

Universität Stuttgart - IZUS / Universitätsbibliothek

### **Der Digitale Assistent für die Sacherschließung**

Der DA der ZB Zürich

- In Betrieb genommen 2013
- Publiziert 2014:
	- − **Susanna Bliggenstorfer und Marcus Zerbst**: "Der Digitale Assistent. Computerunterstützte Sacherschliessung in der Zentralbibliothek Zürich" und **Peter Schäuble**: "Statistiken". **Präsentationen auf dem Bibliothekartag 2014 in Bremen** in der Sitzung: "Inhaltliche Erschließung mit automatischen Methoden - Auswirkungen auf die bibliothekarische Praxis". Vortragsfolien als Dokument 1 in urn:nbn:de:0290-opus-17017.
	- − **Andrea Malits und Peter Schäuble**: "Der Digitale Assistent: Halbautomatisches Verfahren der Sacherschließung in der Zentralbibliothek Zürich". In: **ABI Technik 34 (2014), 3-4**, S.132– 143, http://dx.doi.org/10.1515/abitech-2014-0024.

#### **Der DA der ZB Zürich** (Screenshot aus: Malits und Schäuble, 2014, S. 138)

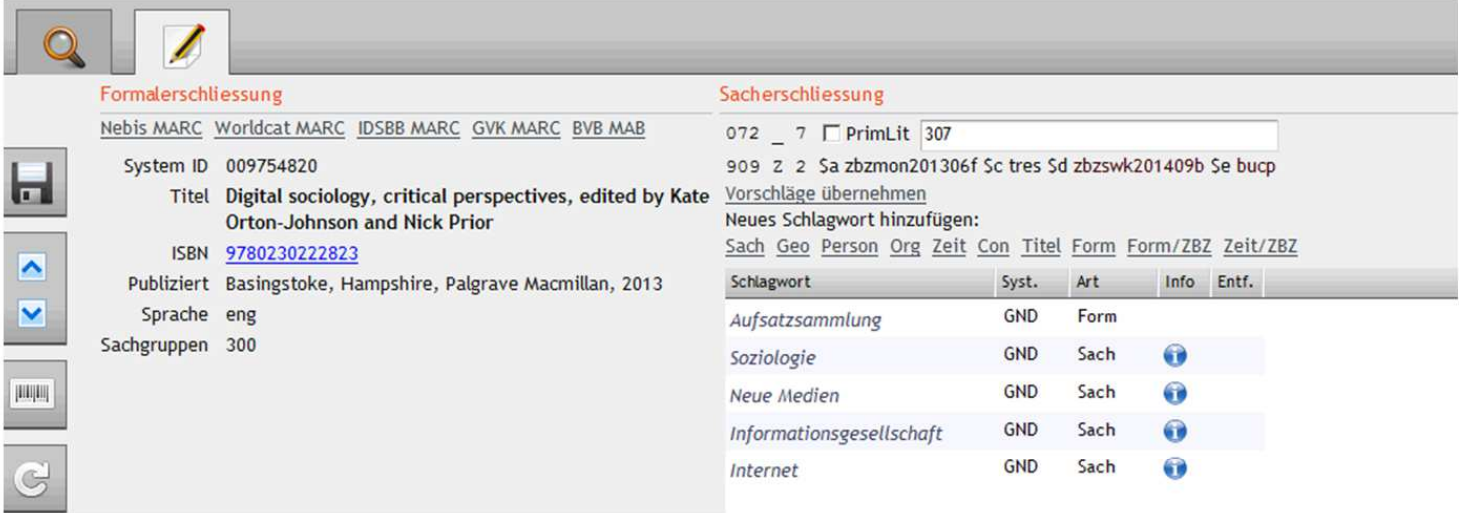

#### Prozessketten DA

**Frontend DA** 

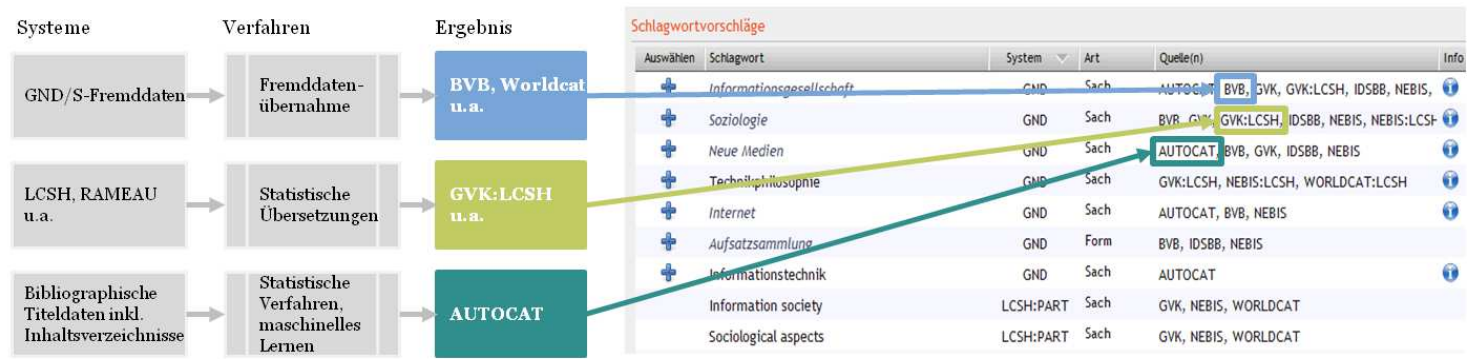

Universität Stuttgart - IZUS / Universitätsbibliothek

# **Der Digitale Assistent BW für die Sacherschließung – V2**

Projekt für die Bibliotheken des IBS-Konsortiums in Baden-**Württemberg** 

- Erste Gespräche UB Stuttgart mit Eurospider auf und nach dem Bibliothekartag in Bremen 2014
- Zwei Treffen in Konstanz und zahlreiche Telefonkonferenzen: UB Stuttgart, Eurospider, BSZ
- **Ergebnis: neue webbasierte Version des DA mit komfortabler** Fenstertechnik und neuen Funktionalitäten
- Präsentation des Digitalen Assistenten BW Version 2 in der UB Stuttgart am 14. Dezember 2015.
- **Die Version 2 wird weiter entwickelt und verbessert.**

Funktionalitäten 1

- Suche nach Fremddaten mit verbaler Inhaltserschließung, z.Zt. aus GVK, BVB, OBV, IDSBB und WorldCat
- **Präsentation der Erschließung aus den Fremddaten** 
	- GND-Schlagwörter
	- Schlagwörter aus anderen SW-Systemen (z.B. LCSH, Rameau)
- approximative Übersetzung der Schlagwörter aus anderen SW-Systemen in GND-Schlagwörter
- Suche von zu DDC-Notationen passenden GND-Schlagwörtern

Funktionalitäten 2

- komfortable Schlagwortsuche in der GND
- aus der Schlagwortinformation heraus Zugang zu "WebGND" (Eurospider):
	- → eigene Weboberfläche für Suche und Navigation in der GND
	- $\rightarrow$  hierarchischen Beziehungen werden in vollem Umfang angezeigt
- Verschlagwortung mit Einzelschlagwörtern oder Schlagwortfolgen (wie im SWB üblich)
- Geografika und Zeitschlagwörter mit Zeitangaben können verknüpft werden.
- Formangaben können gesucht und verknüpft werden.

Funktionalitäten 3

• Ähnlichkeitssuche:

Über Vergleich mit anderen Titeln und deren Erschließung werden möglichst ähnliche Titel ermittelt, die auch eine GND-Erschließung aufweisen.

Diese GND-Schlagwörter und auch bei den anderen Titeln vorkommenden RVK-Notationen können nach Häufigkeit gelistet werden.

# **Digitaler Assistent BW – V2: Ähnlichkeitssuche** (Quelle: P.

Schäuble, Eurospider)

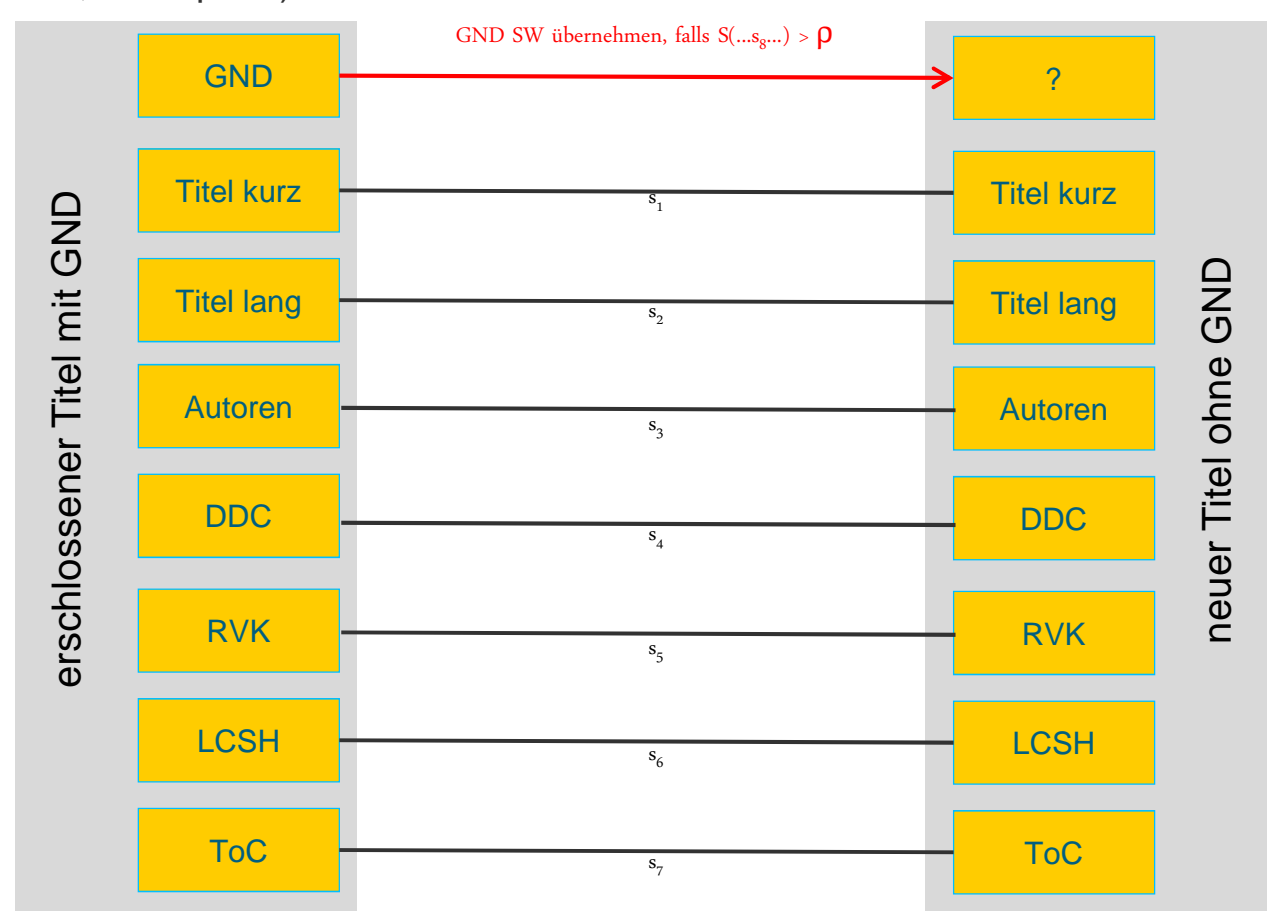

k 11.02.2016 9

# **Digitaler Assistent BW – V2** (Screenshot: Eurospider)

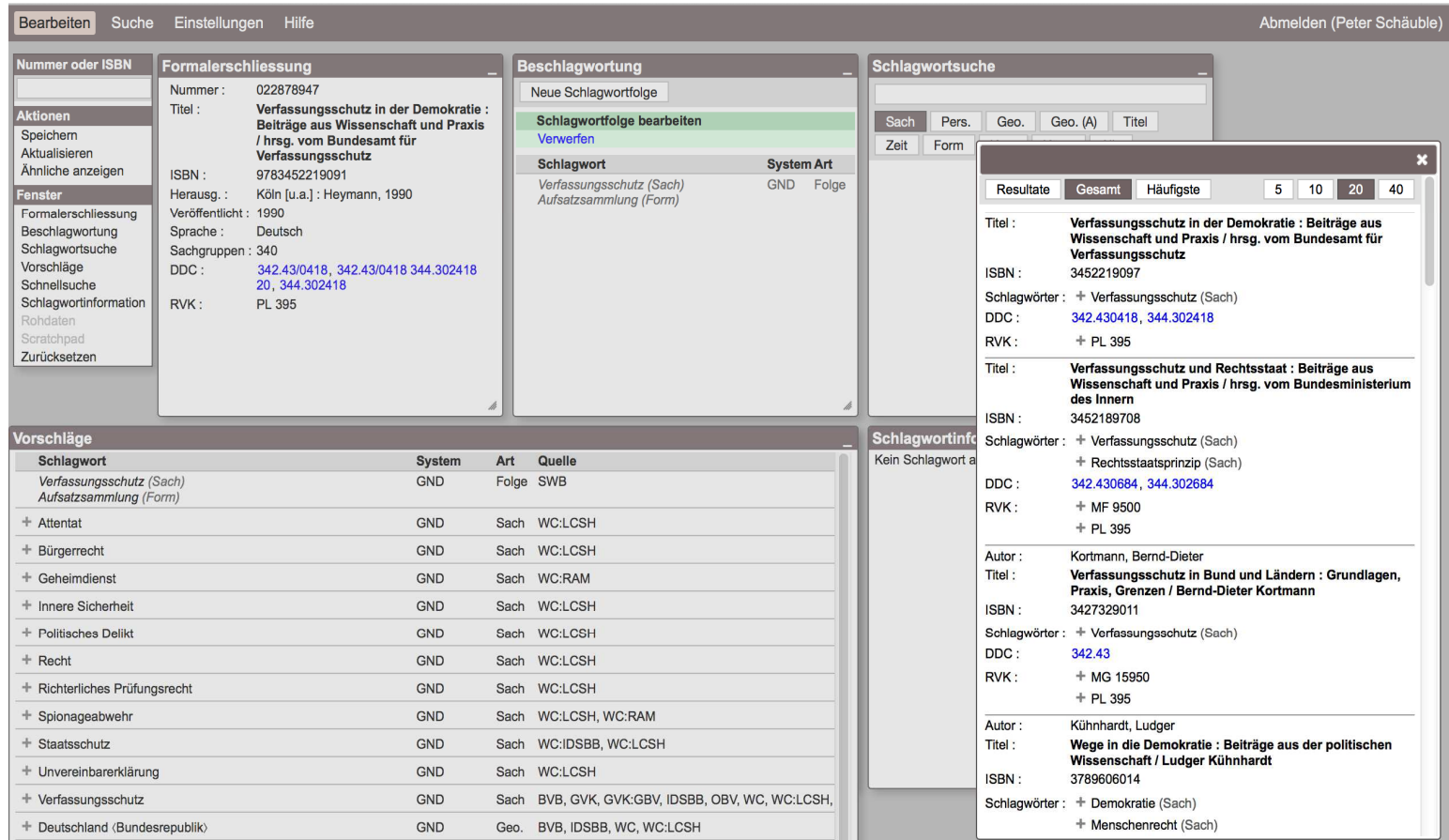

Universität Stuttgart - IZUS / Universitätsbibliothek

Live-Demonstration

http://comse.eurospider.com/comse/login

#### anstelle der Live-Demonstration folgen hier einige Screenshots

Universität Stuttgart - IZUS / Universitätsbibliothek

### **Live-Demonstration: Suche**

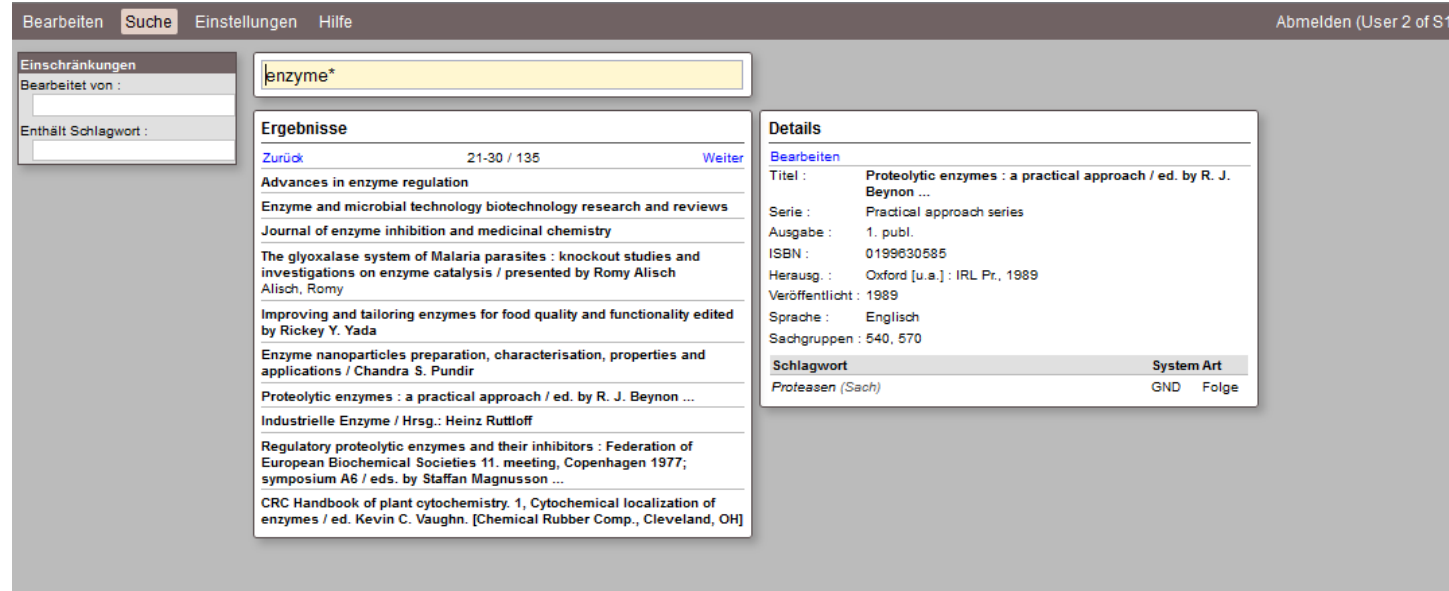

Universität Stuttgart - IZUS / Universitätsbibliothek

# **Live-Demonstration: Bearbeiten – Fenster Grundeinstellung**

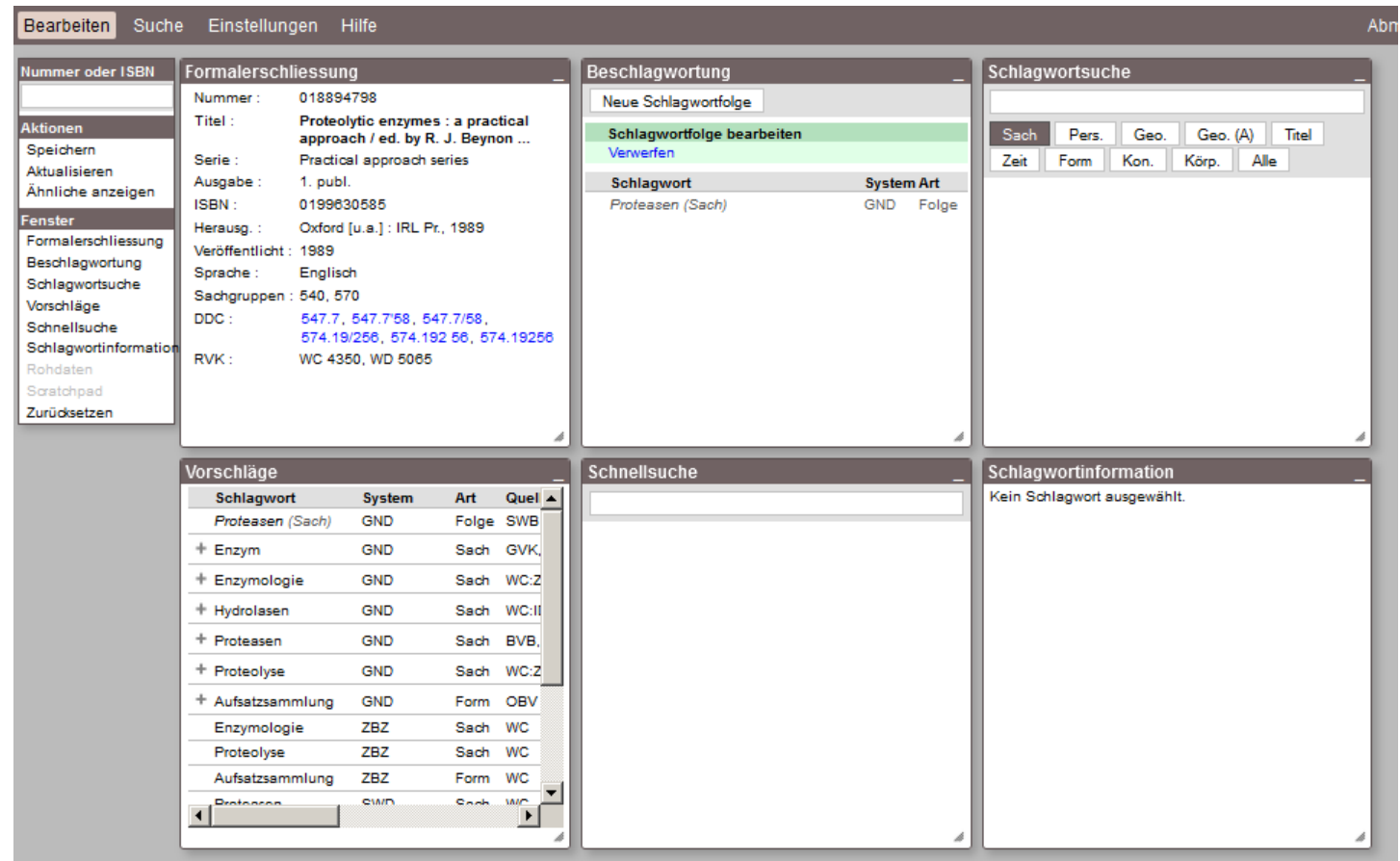

Universität Stuttgart - IZUS / Universitätsbibliothek

# **Live-Demonstration: Bearbeiten - Vorschläge**

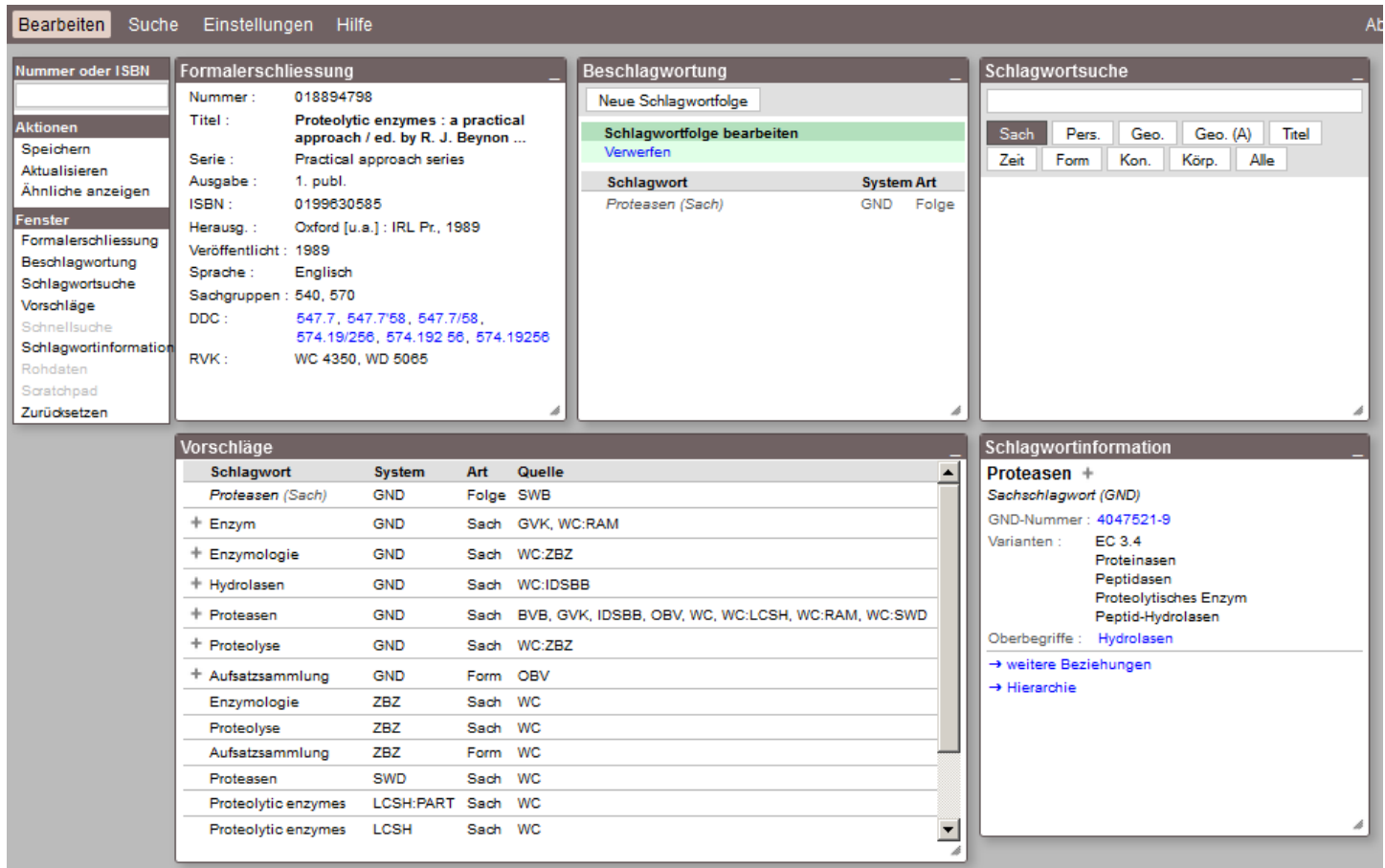

Universität Stuttgart - IZUS / Universitätsbibliothek

#### **Live-Demonstration: Schlagwortinformation**

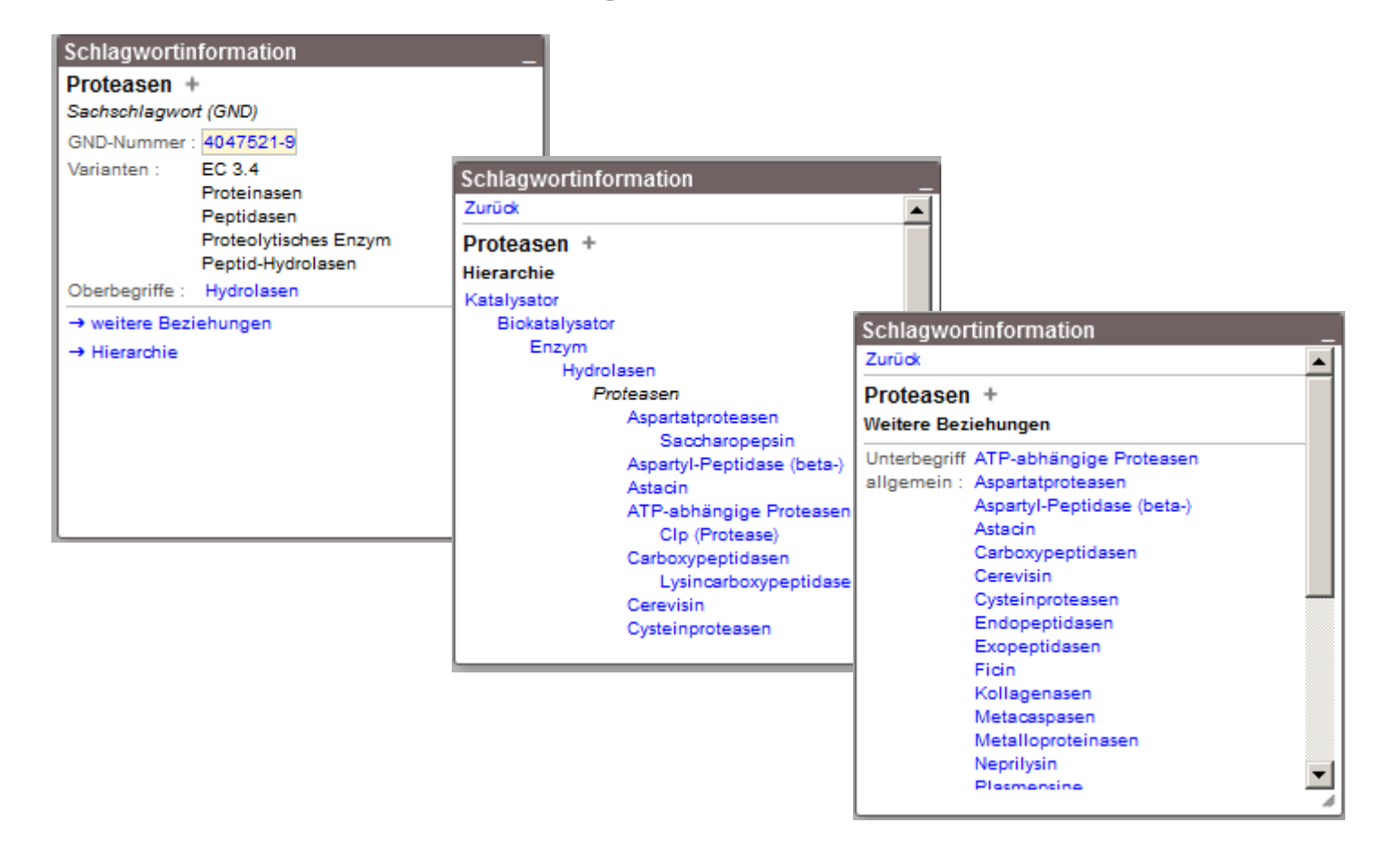

## **Live-Demonstration: Link zu WebGND**

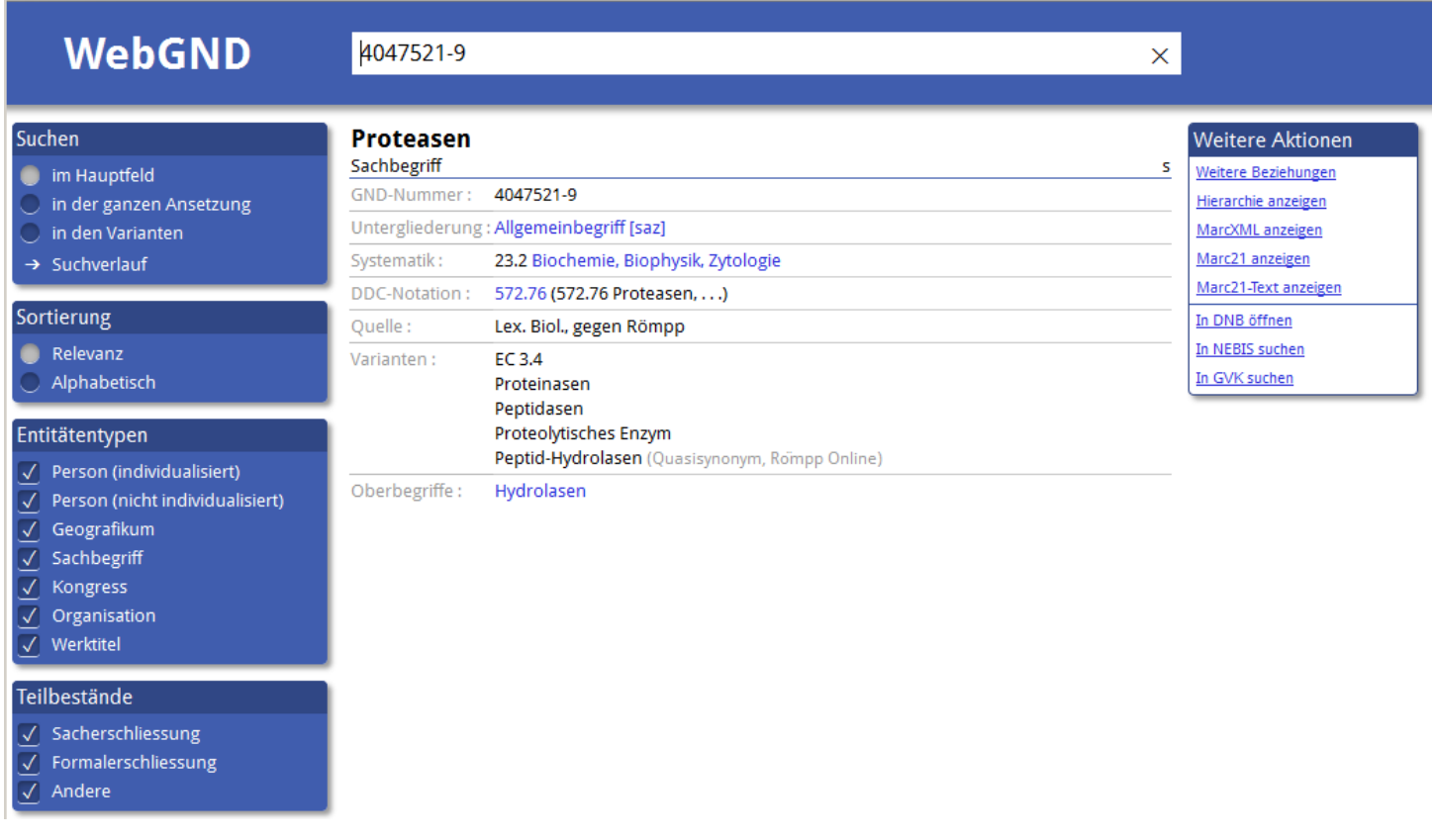

Universität Stuttgart - IZUS / Universitätsbibliothek

#### **Live-Demonstration: Rohdaten und Scratchpad**

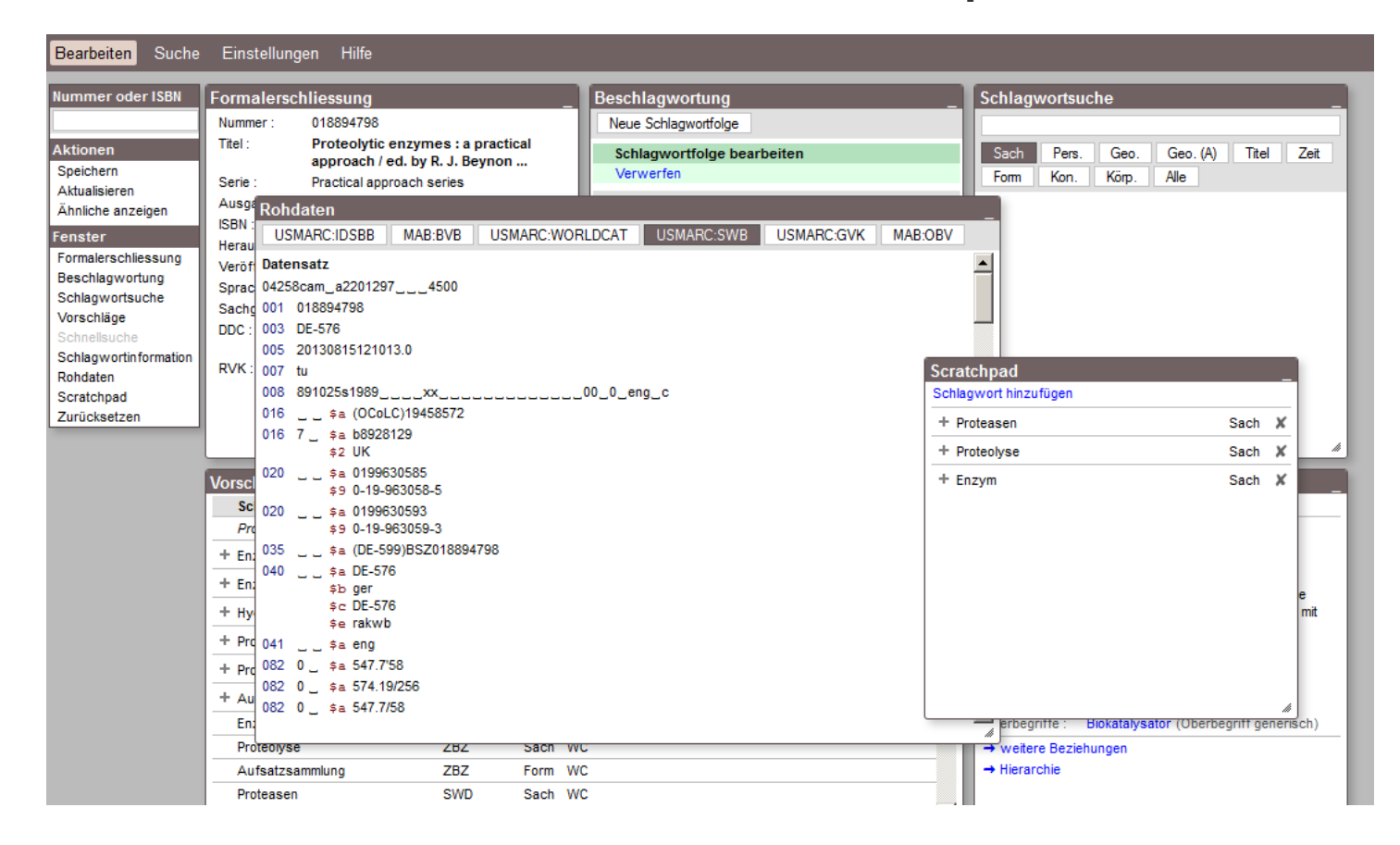

Universität Stuttgart - IZUS / Universitätsbibliothek

# **Live-Demonstration: Aktionen - Ähnliche anzeigen**

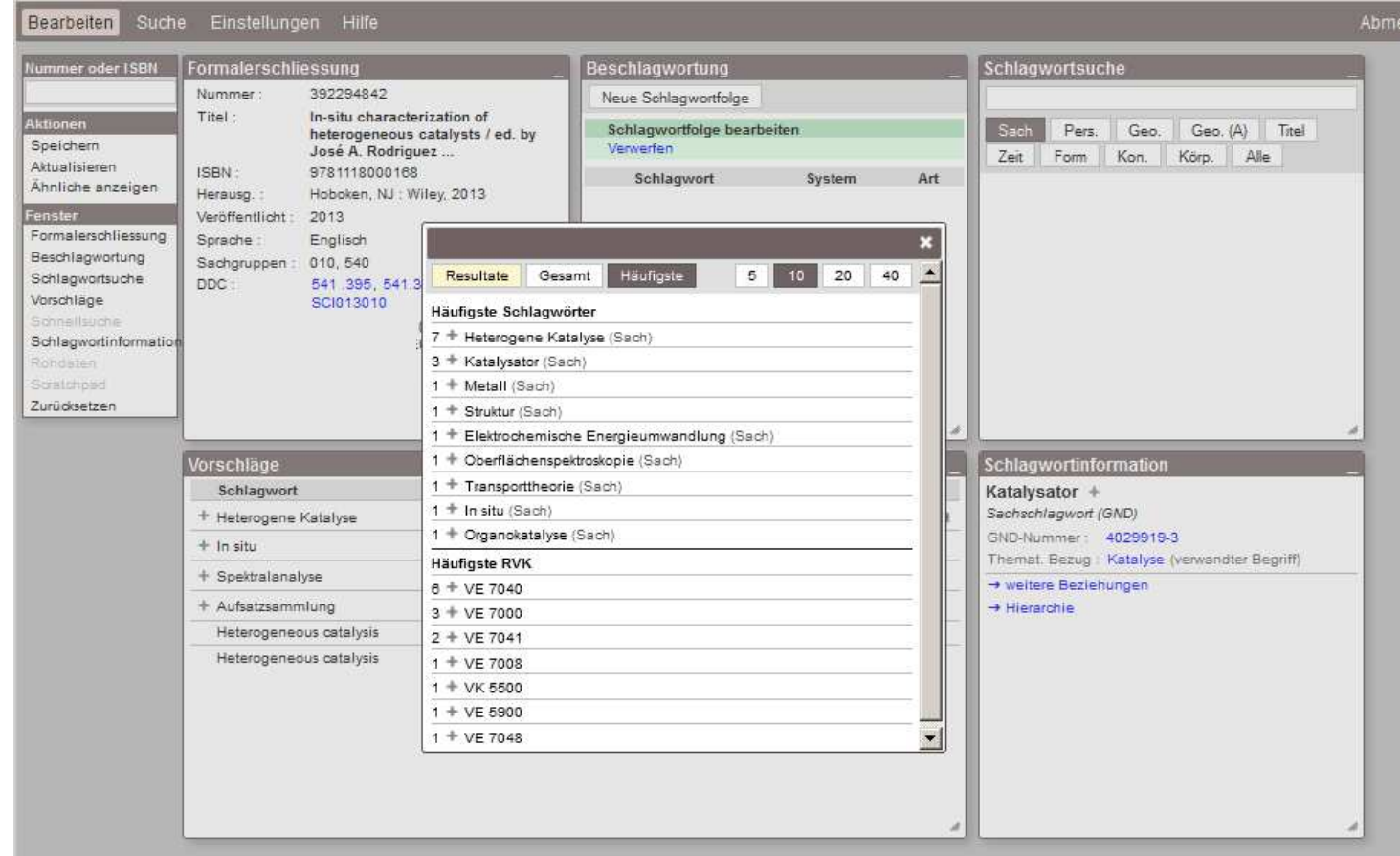

Universität Stuttgart - IZUS / Universitätsbibliothek

# **Live-Demonstration: Schlagwortsuche**

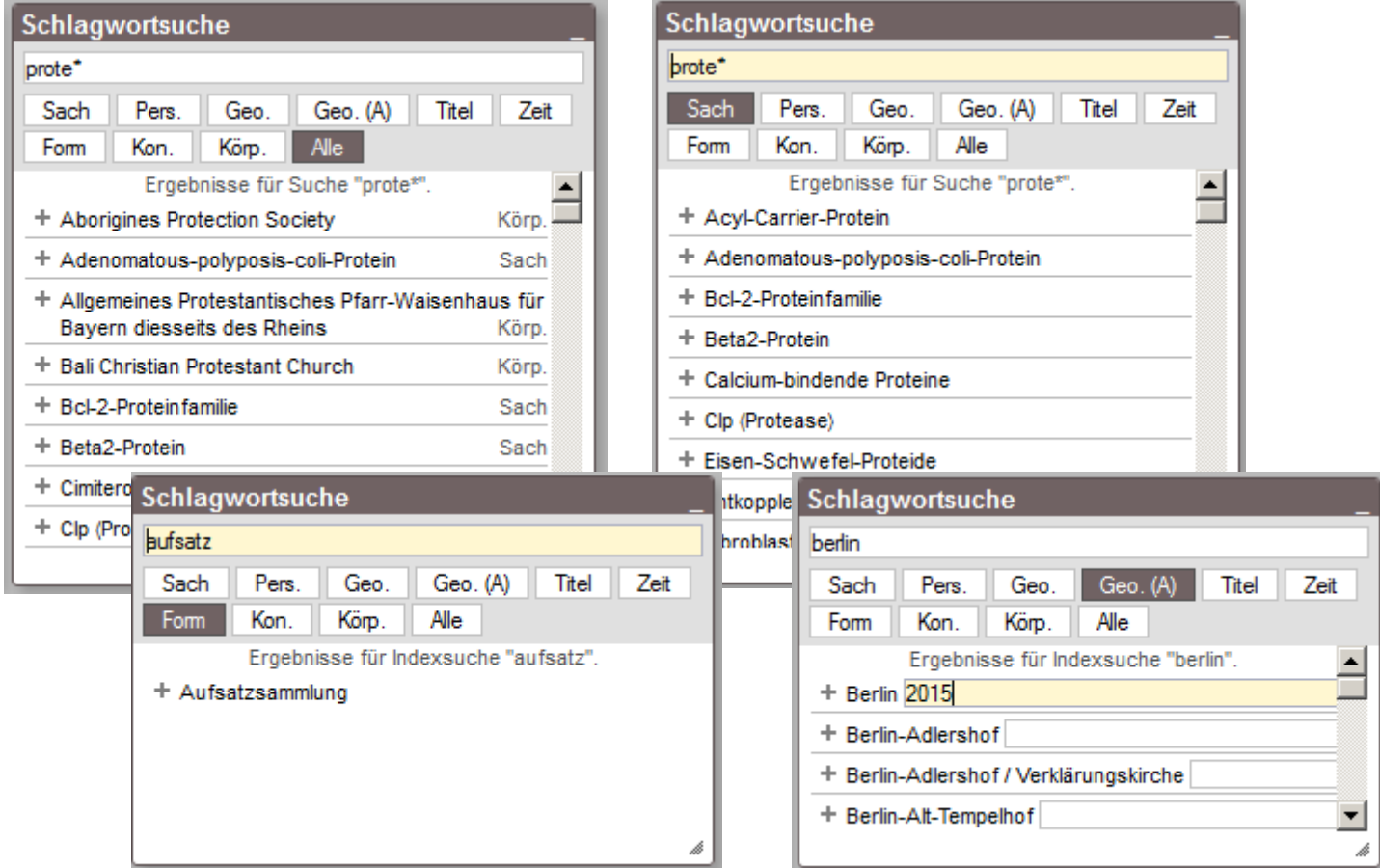

Universität Stuttgart - IZUS / Universitätsbibliothek

# **Live-Demonstration: Verschlagwortung mit SW-Folge 1**

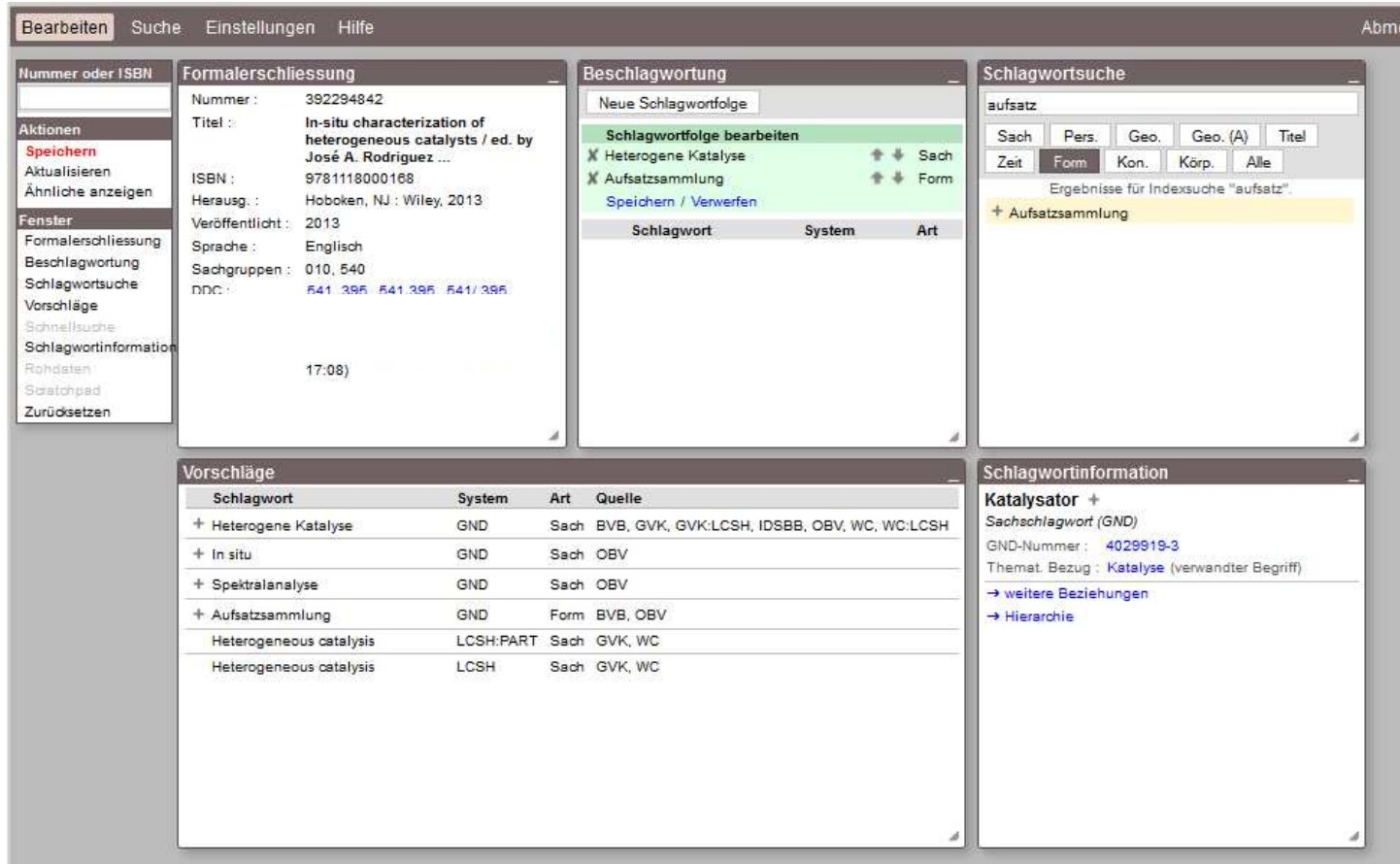

Universität Stuttgart - IZUS / Universitätsbibliothek

# **Live-Demonstration: Verschlagwortung mit SW-Folge 2**

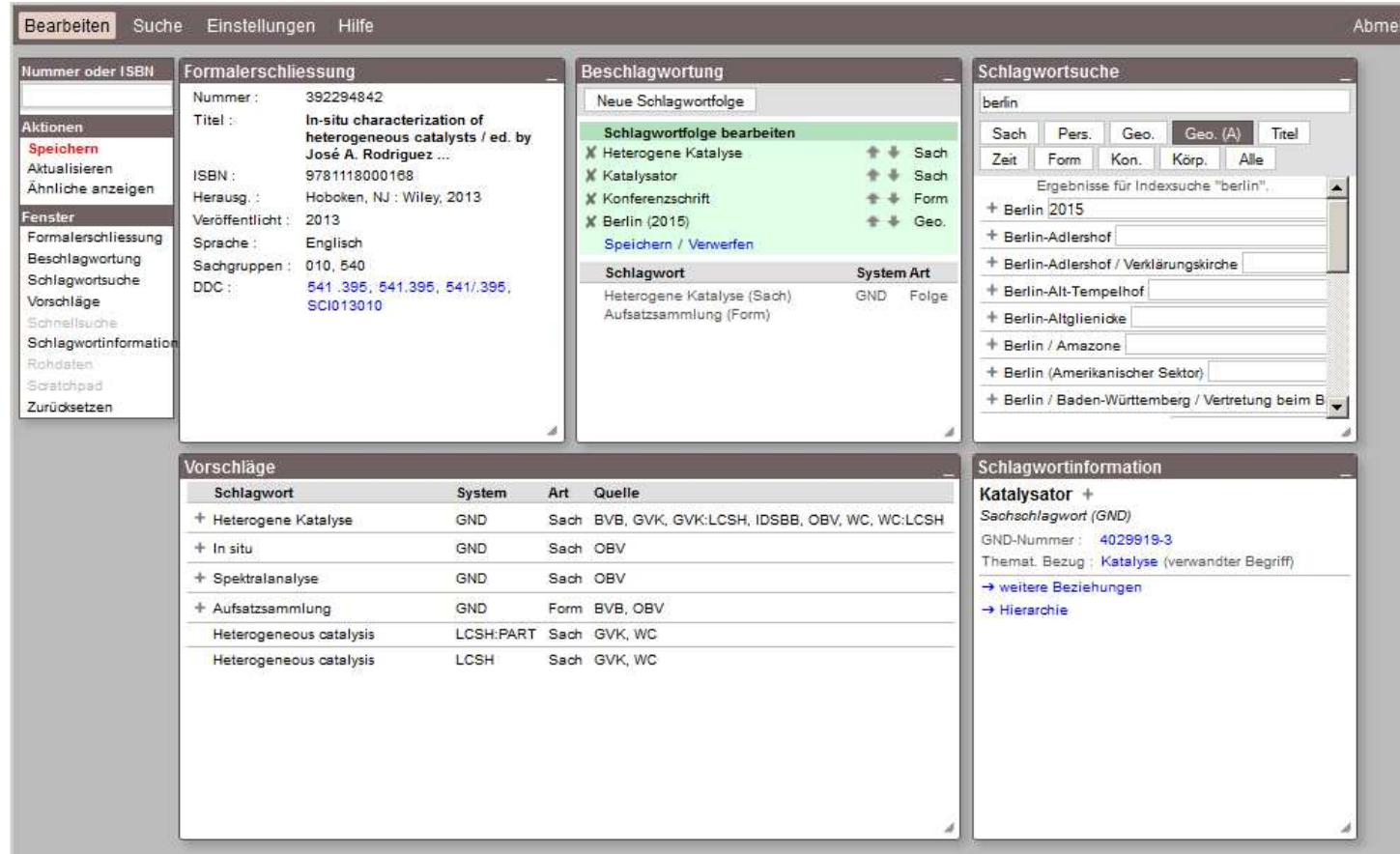

Universität Stuttgart - IZUS / Universitätsbibliothek

Ende der Live-Demonstration

Universität Stuttgart - IZUS / Universitätsbibliothek

Datenaustausch mit dem SWB-Katalog 1: Import in den DA

- Tag 1: DA-Teilnehmerbibliothek legt Lokalsatz an Titeln im SWB-Katalog an (in der Regel bei der Erwerbung).
- auf Tag 1 folgende Nacht: Bereitstellung dieser Titelsätze (über PPN) für den Export (BSZ) und Import in den DA (Eurospider).Zum Titel werden Fremddaten gesucht (Eurospider) und im DA bereitgestellt.
- Tag 2 ff: Diese Titel können nun von der Teilnehmerbibliothek im DA verschlagwortet werden.

Datenaustausch mit dem SWB-Katalog 2: "Reimport" in den SWB

- Tag X: Der Titel wird im DA verschlagwortet.
- auf Tag X folgende Nacht: Bereitstellung aller neu angelegten Schlagwortfolge(n) mit PPN des Titelsatzes und der Kennung der erschließenden Bibliothek für den Export (Eurospider) und Import in den SWB (BSZ):

1) Die Erschließung wird im zugehörigen Titelsatz in die entsprechenden SWB-Felder eingetragen.

2) Die Kennung der Bibliothek (Sacherschließungskürzel) wird unter Nennung der von der Erschließung belegten Felder in dem dafür vorgesehenen Textfeld im SWB hinterlegt.

am Projekt Beteiligte:

- IBS-Konsortium Baden-Württemberg, insbesondere UB Stuttgart
- Eurospider Zürich
- **BSZ Konstanz**

Dank für die Datenbereitstellung an:

- DNB
- BSZ
- ZB Zürich

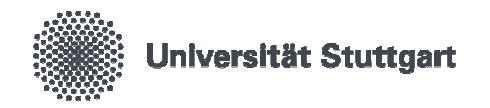

## **Vielen Dank!**

**Dr. Imma Hinrichs**

E-MailImma.hinrichs@ub.uni-stuttgart.deTelefon +49 (0) 711 685-83532Fax +49 (0) 711 685-83502

Universität StuttgartHolzgartenstr. 16, 70174 StuttgartIZUS / Universitätsbibliothek